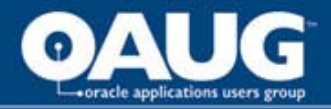

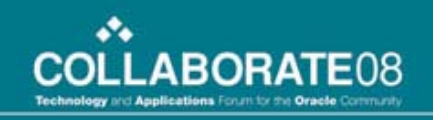

# Essentials for Test Data Management for Siebel

Steve Tallant Product Manager IBM Software Group

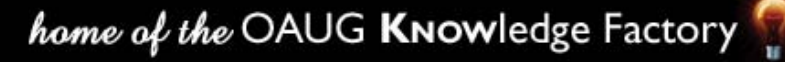

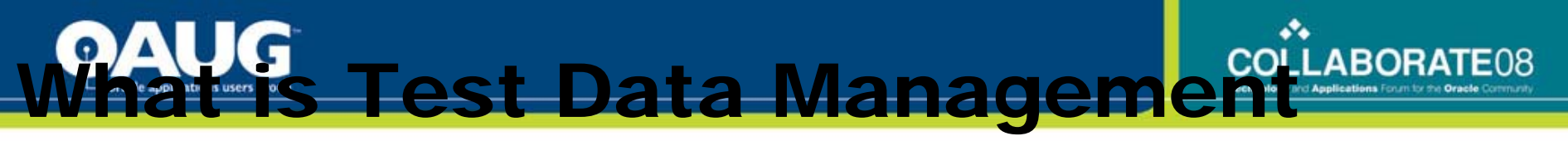

# (TDM)?

TDM refers to the need to manage data used in testing and other non-production environments

 Extract related subsets of production data that are targeted to functionality under test

- **Edit data to create error and boundary conditions**
- De-identify (mask) test data to protect privacy
- Compare "before" and "after" images of test data

**Benefit: Improving application quality & customer satisfaction**

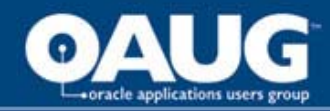

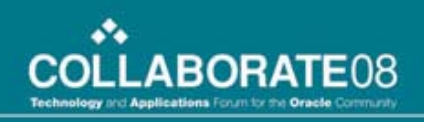

# A Picture to Explain

#### **Improve Application Quality**

*GOOD!!!*

- Avoid unplanned downtime
- Meet performance SLAs

*CHEAP!!!*

#### **Speed Time to Market**

- Meet delivery schedules
- Generate revenue faster
- Gain first-mover advantage

#### **Reduce Development Costs**

*Test* 

*Test* 

*Smarter*

*Smarter*

- Reclaim valuable IT staff resources
- Save on software, hardware and storage
- Discover and resolve errors in early stages
- Protect data privacy

home of the OAUG Knowledge Factory

*FAST!!!*

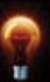

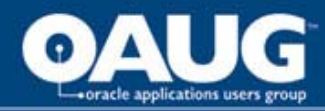

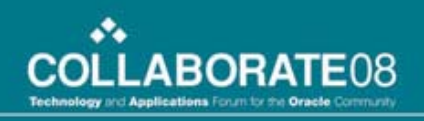

# Consequences of Choices

- **Infrastructure Costs higher HW storage costs** 
	- cloning databases requires more storage
- Development Labor higher costs
	- greater data volume equates to longer testing cycles
- **Defects can be expensive**

• Costs to resolve defects in the production environment can be 10-100 times greater than those caught in the development environment

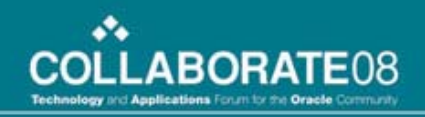

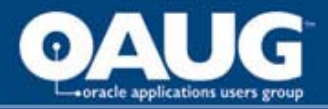

# Test Data Management Projects

- Characteristics for Test Data Management Projects
	- Subset capabilities to create realistic and manageable test databases
	- Quickly refresh test environments
	- Edit data to create targeted test cases
	- Compare 'before' and 'after' images of the test data
	- Improve test coverage and quality
	- Speed application deployment
	- De-identify (mask) data to protect privacy

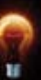

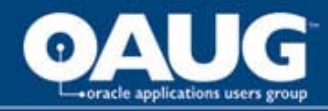

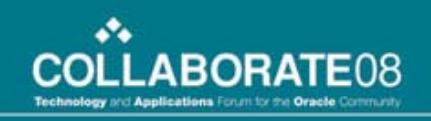

### Siebel – Test Data Management Challenges

- **Siebel doesn't provide a solution or methodology for TDM**
- **Siebel has a very complex data model consisting of many tables with multiple relationships between tables**
- **Siebel Industry Applications share a common repository** 
	- **Each application doesn't use all tables and relationships that are found in Siebel tools**

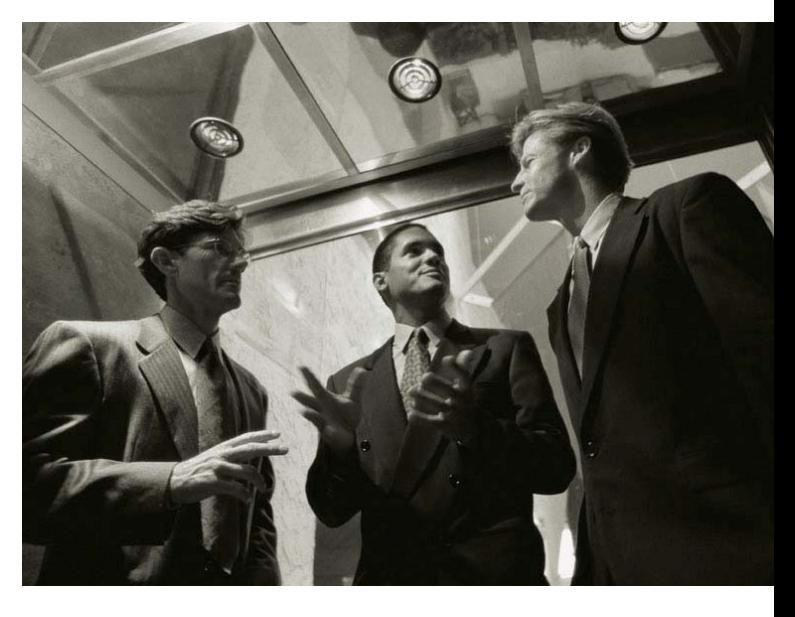

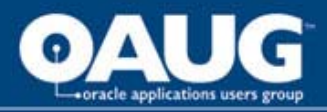

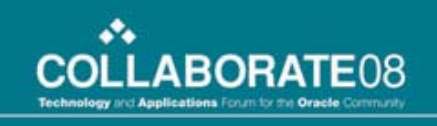

### Benefits of Effective Siebel Application Testing

What if…

- Your business can deploy new/improved Siebel applications faster without sacrificing quality?
	- increase revenue generation
- **Your business can benefit from using IT resources more** effectively?
	- reduce costs
- Your company can implement a reliable Siebel upgrade?
	- -- ensure positive customer experience

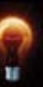

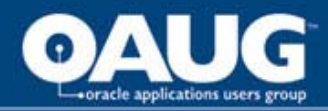

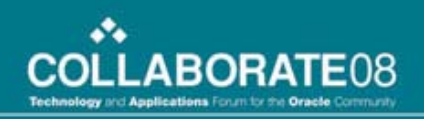

### TDM Benefits to Stakeholders

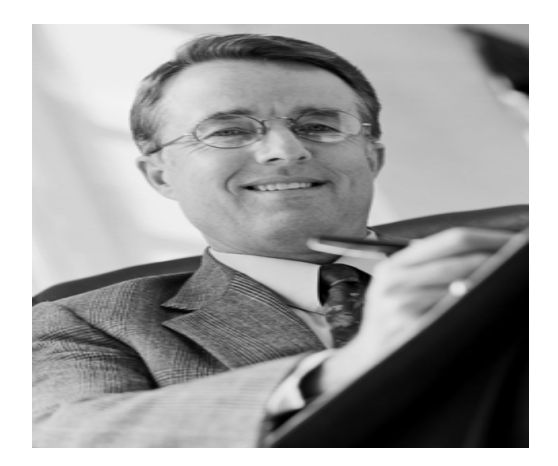

CIO

- **Speed-time-to-market** without sacrificing quality.
- Ensure consistent testing methodologies and reduce costs.
- **Minimize threat of data** breach.

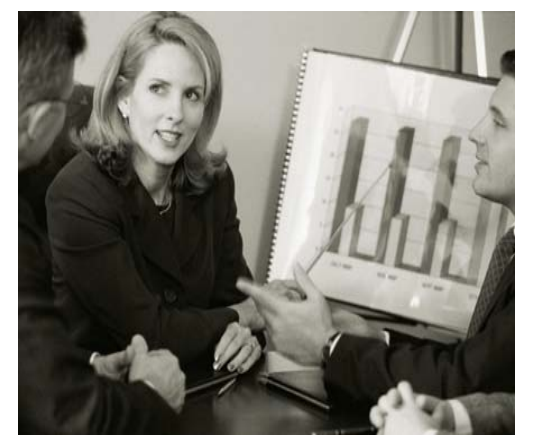

VP, Line of Business Director, IT

- Ensure a reliable, positive customer experience.
- **Sustain or react to** competitive situations quickly.
- **Provide customers with** sense of security.

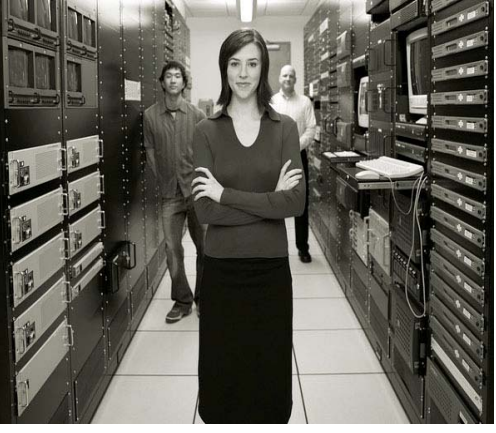

- Populate realistic test data to improve testing and quality.
- **Streamline testing processes** for optimal environment.
- consistent methodology for privatization of data.

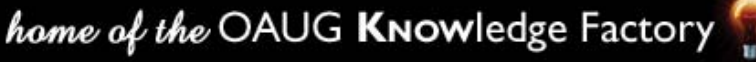

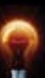

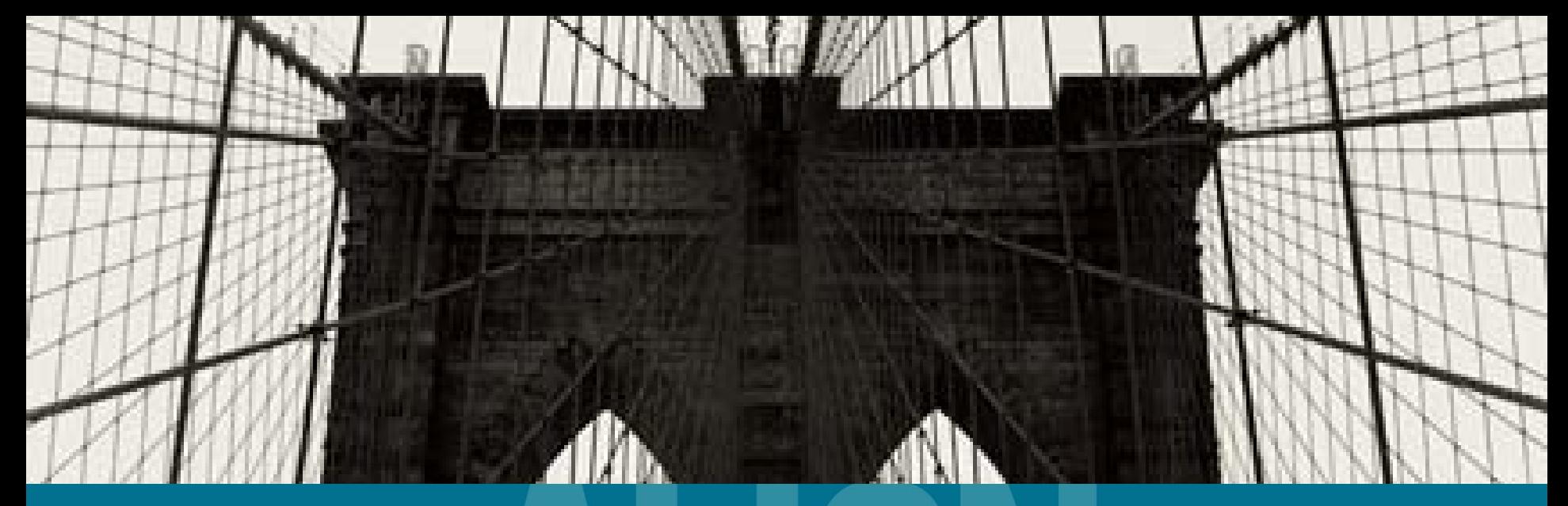

# Basic Principles for Testing Siebel Data

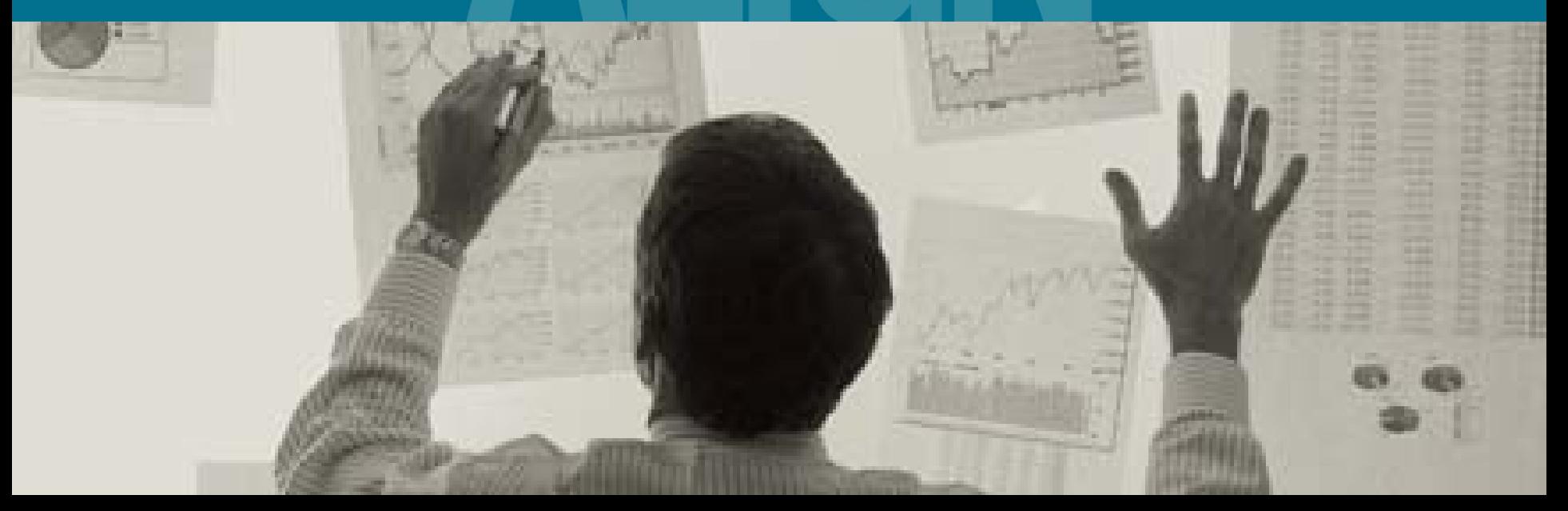

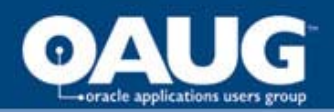

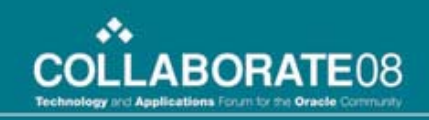

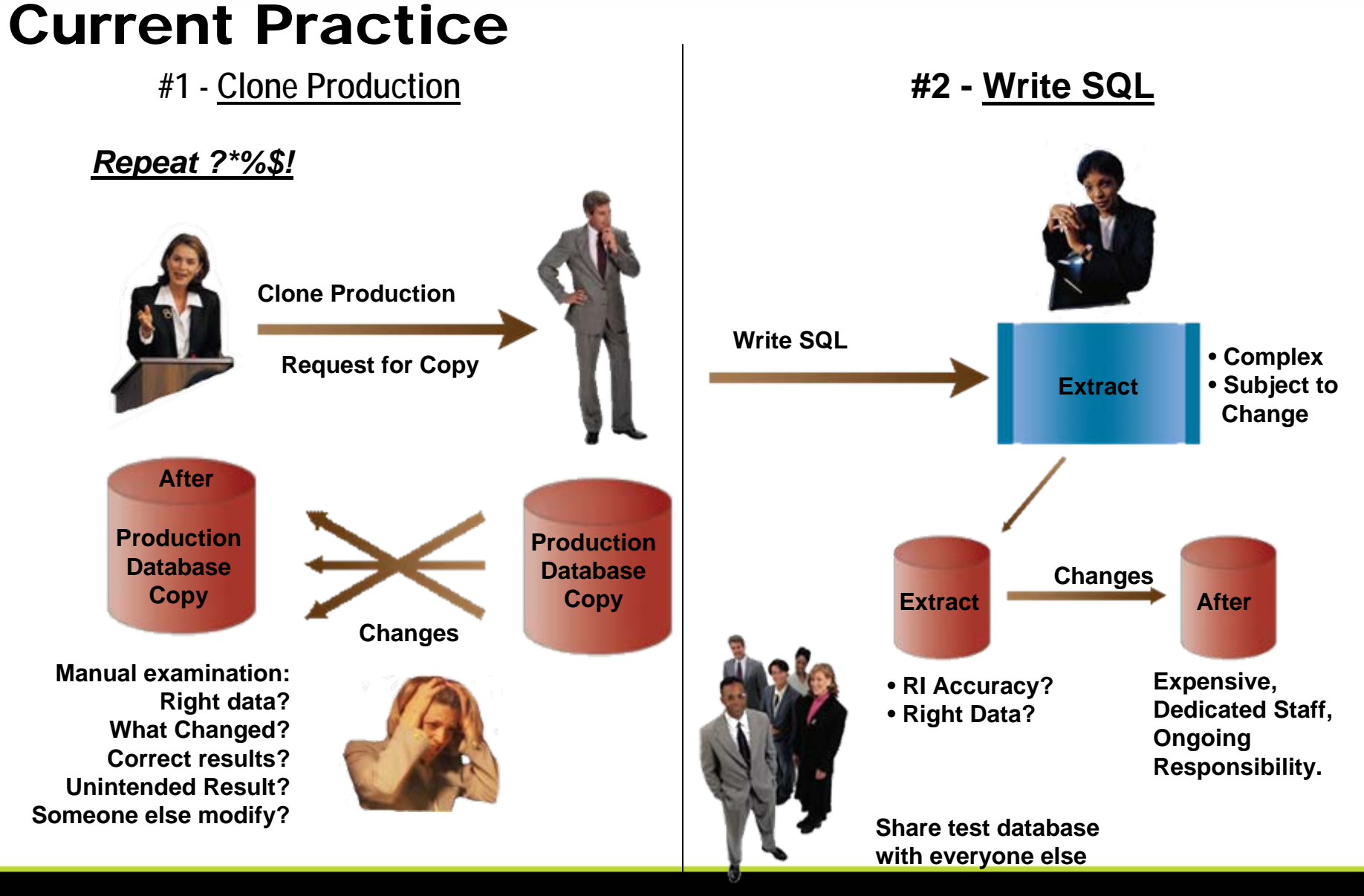

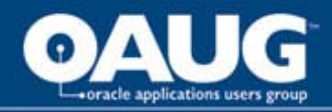

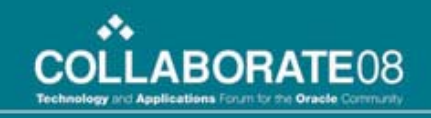

### Test Data Management – Building Blocks

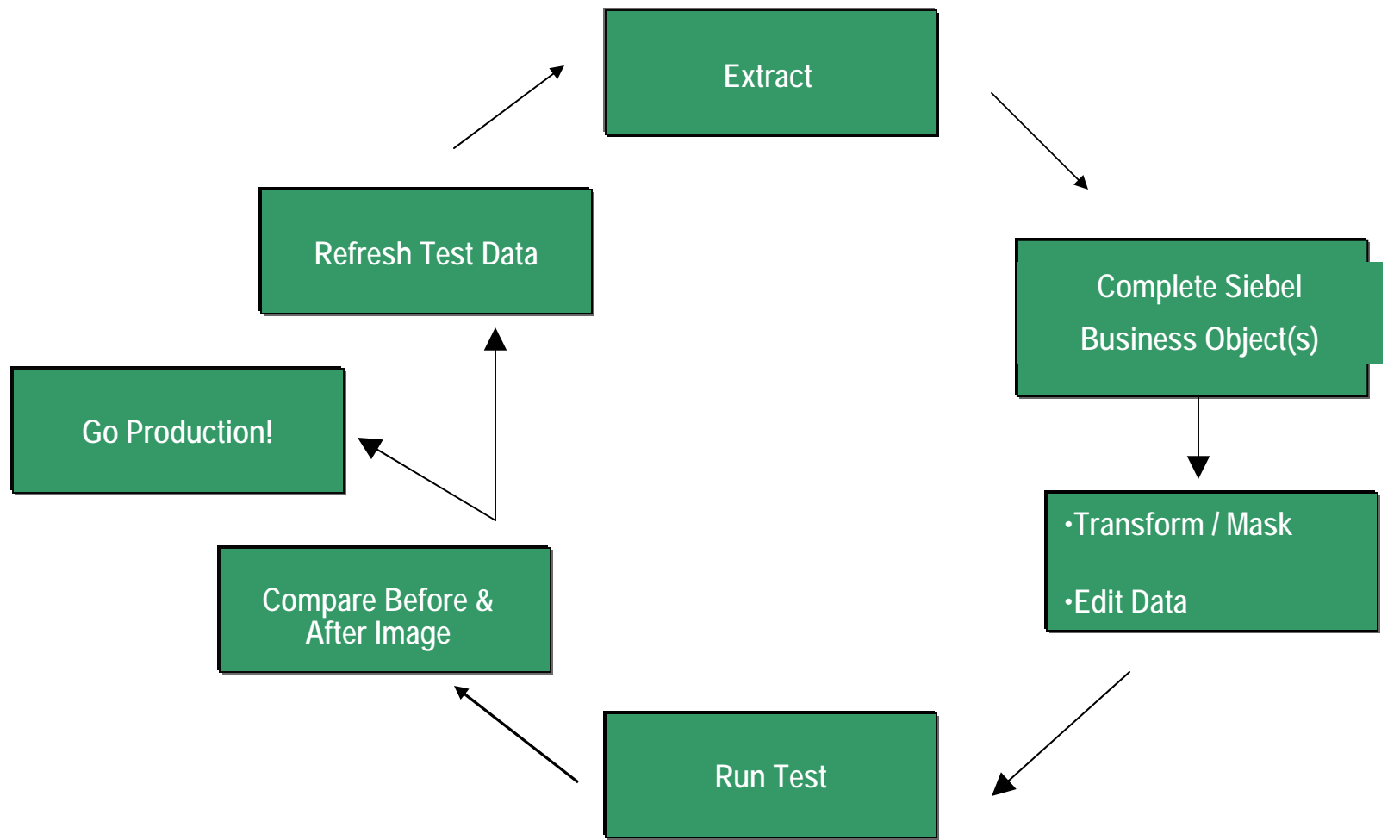

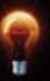

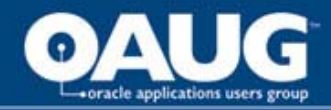

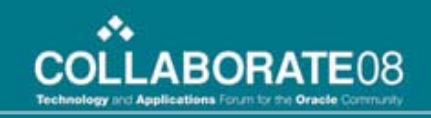

### Ensure Referential Integrity in Subset

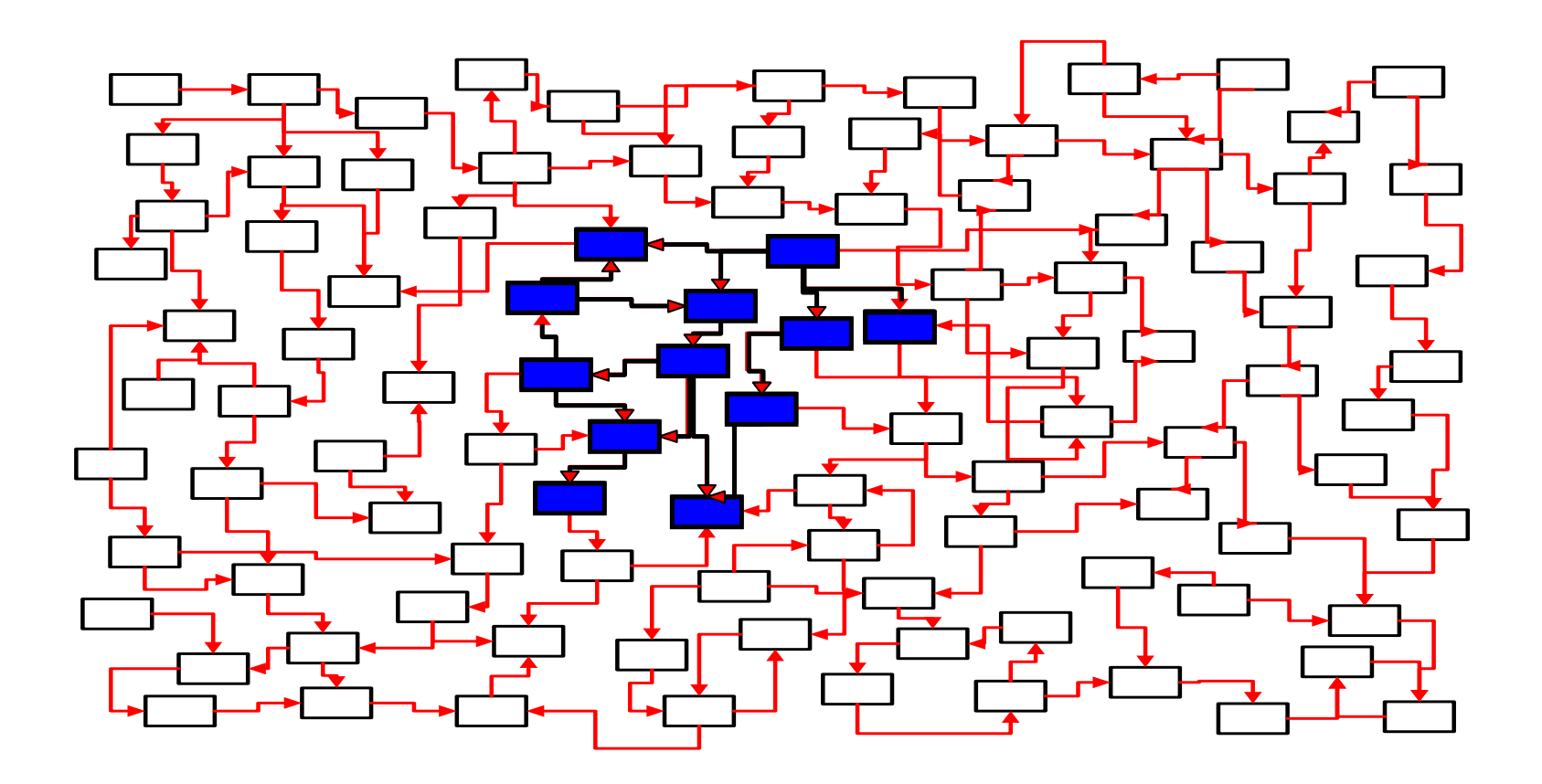

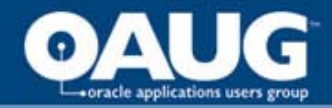

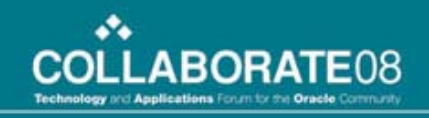

### Ensure Referential Integrity in Subset

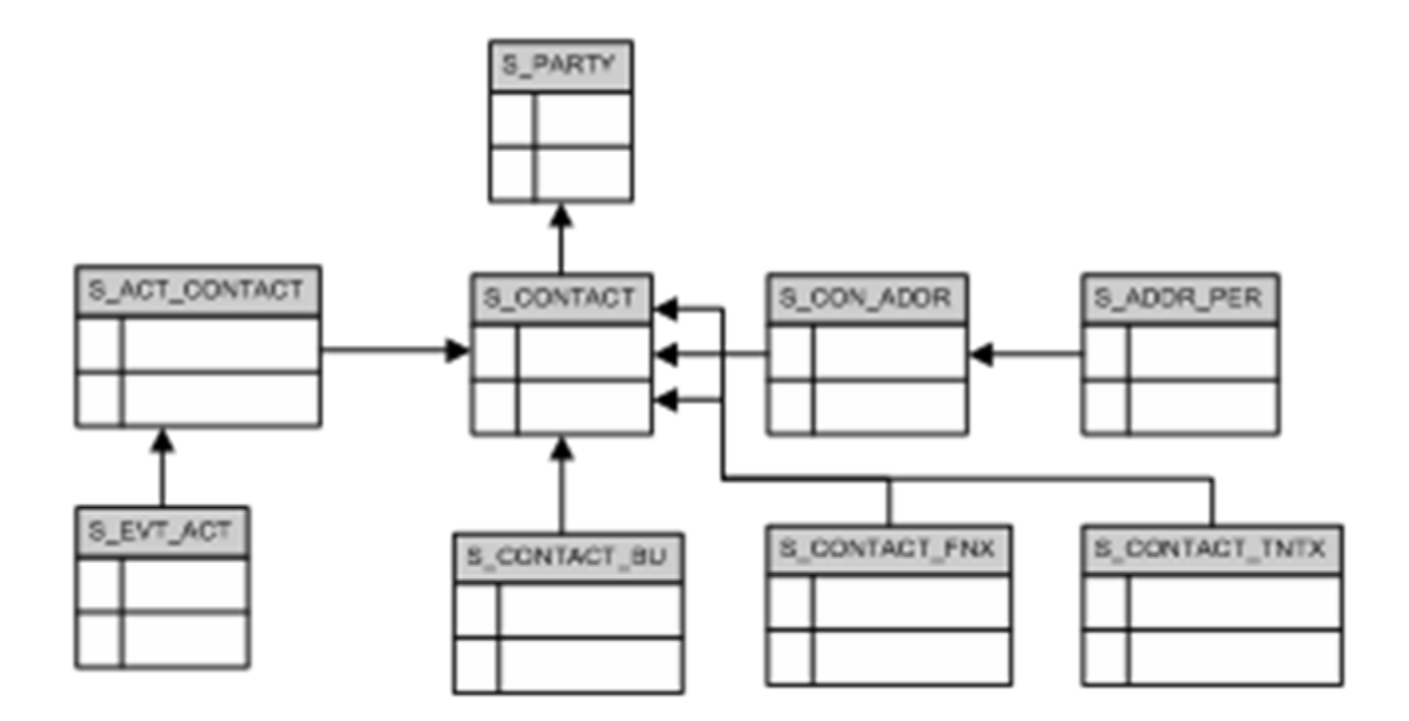

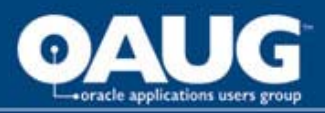

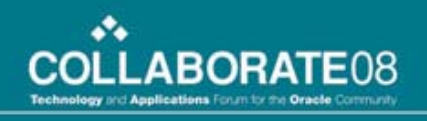

### Creating a Subset with Provided Template

- Criteria can be based on one or more modules
- All Date Values
	- Create Date
	- Transaction Date
	- Effective Date
- Organizations
- **Status**
- Order number(s)
- "And/Or" combinations

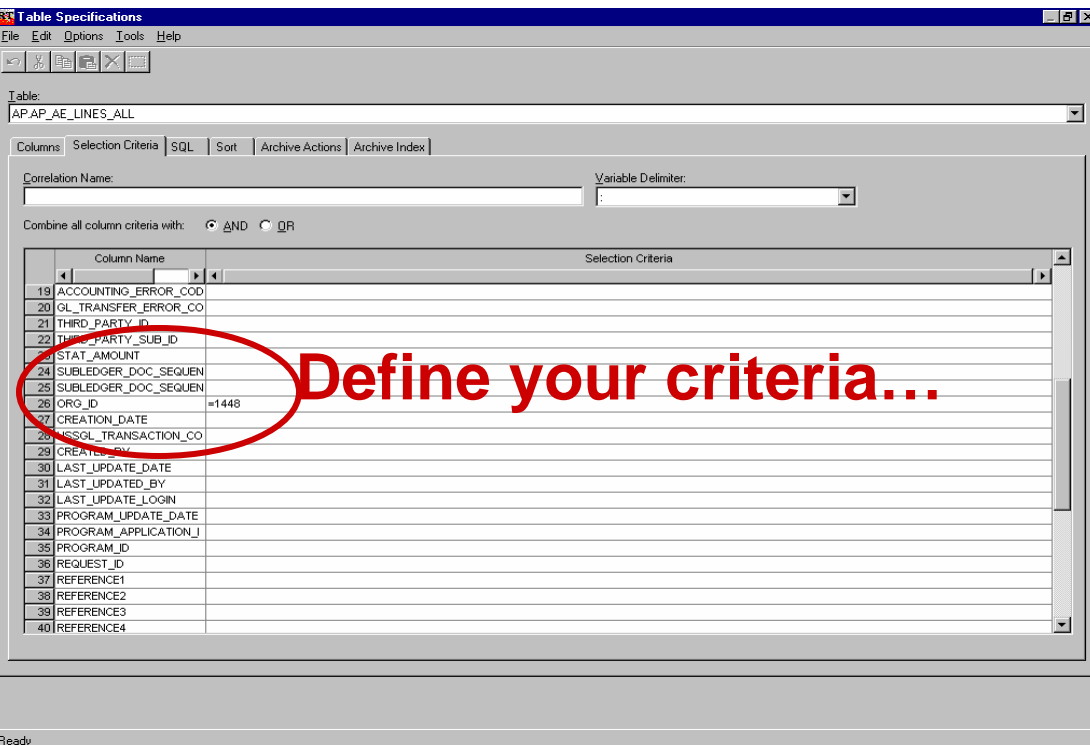

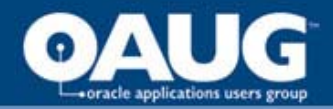

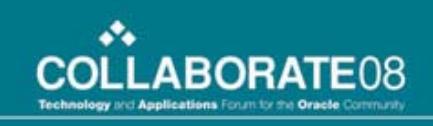

## Comparing Data

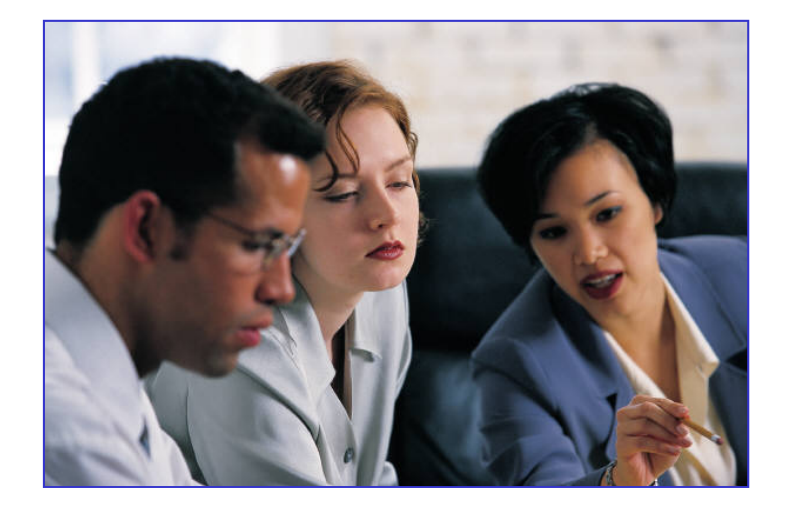

- Compare the "before" and "after" data from an application test
- Compare results after running modified application during regression testing
- Identify differences between separate databases
- Audit changes to a database
- Compare analyzes complete sets data – finding changes in rows in tables
	- Single-table or multi-table compare
	- Creates compare file of results
	- Displays results on screen

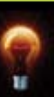

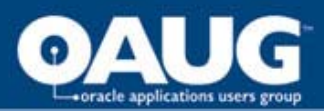

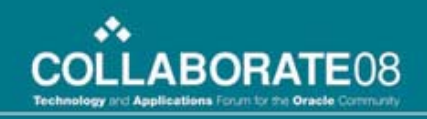

### Browsing the Compare File

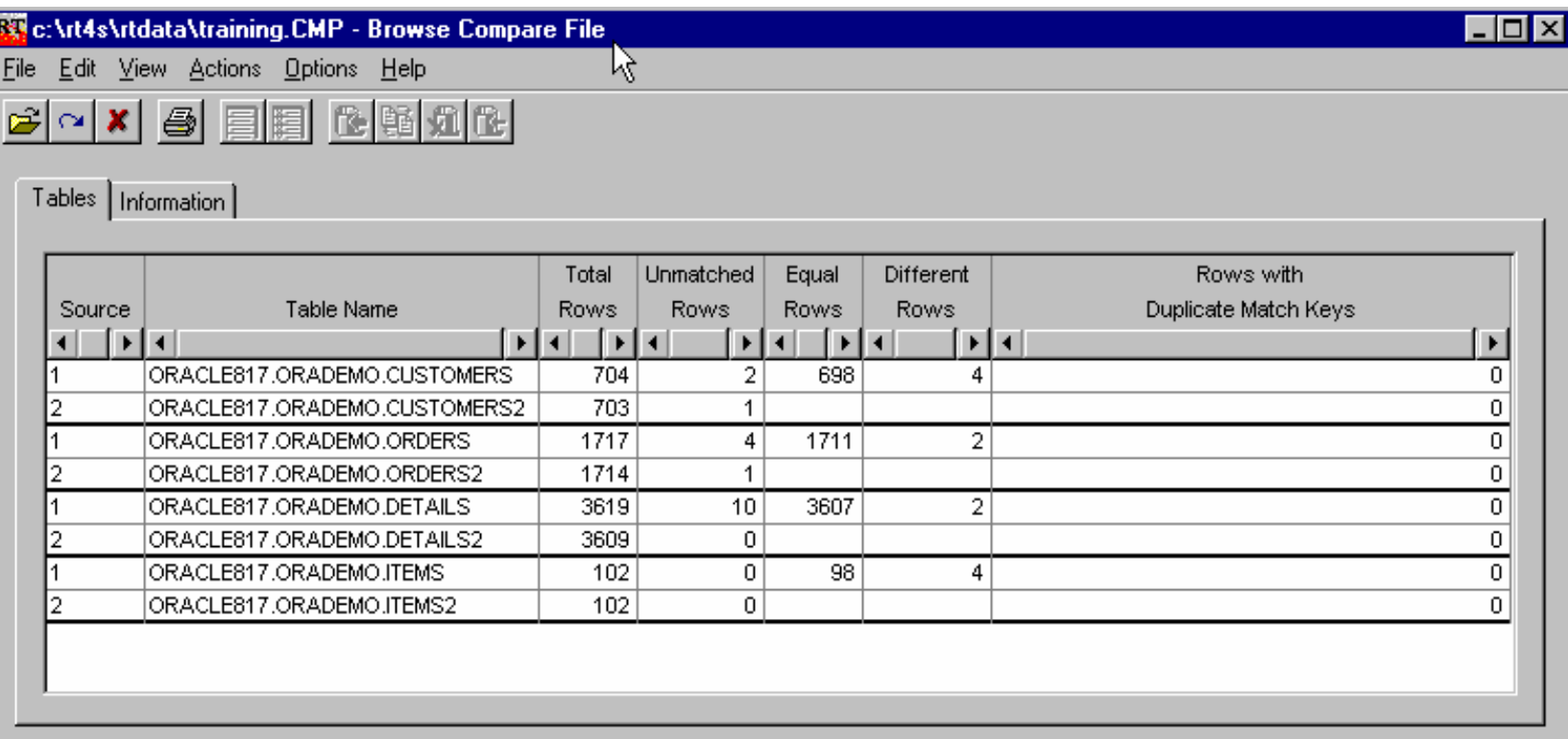

- Generated for each pair of tables
- Identifies tables containing unmatched rows
- Identifies tables containing duplicate match keys

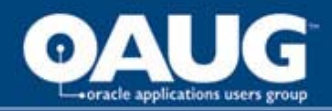

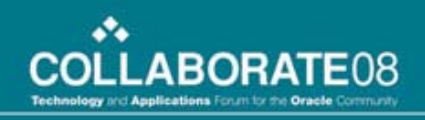

### Challenge - Revising Test Data

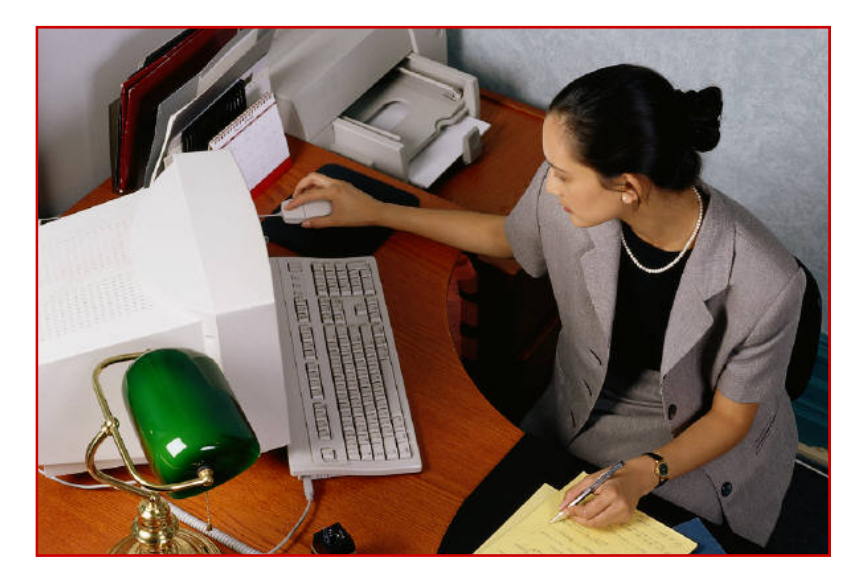

• You must be sure that all logic paths are tested

#### *BUT…*

- Your production data may not contain all the needed test cases
	- **Frrors**
	- Boundary conditions
	- Unusual combinations of data

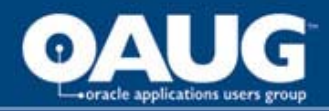

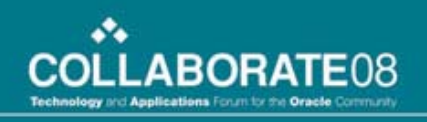

### De-Identifying Test Data

- Removing, masking or transforming elements that could be used to identify an individual
	- Name, address, telephone, SSN / National Identity number
- No longer confidential; therefore acceptable to use in open test environments
- Masked or transformed data must be appropriate to the context
	- Consistent formatting (alpha to alpha)
	- Within permissible range of values

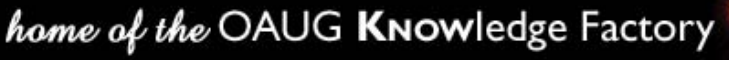

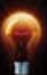

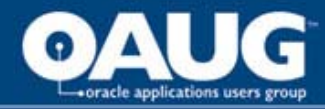

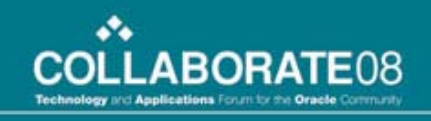

### How should companies Protect Privacy?

- Organizations need the ability to *de-identify, mask and transform* sensitive data
- Companies can apply a range of transformation techniques to substitute customer data with *contextually-accurate but fictionalized data* to produce *accurate test results*
- By masking personally-identifying information, you protect the *privacy and security* of confidential customer data, and *support compliance* with local, state, national, international and industry-based privacy regulations

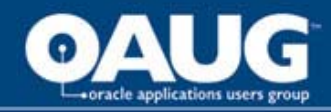

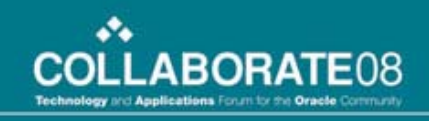

### Modular Subsetting Deployment Approach

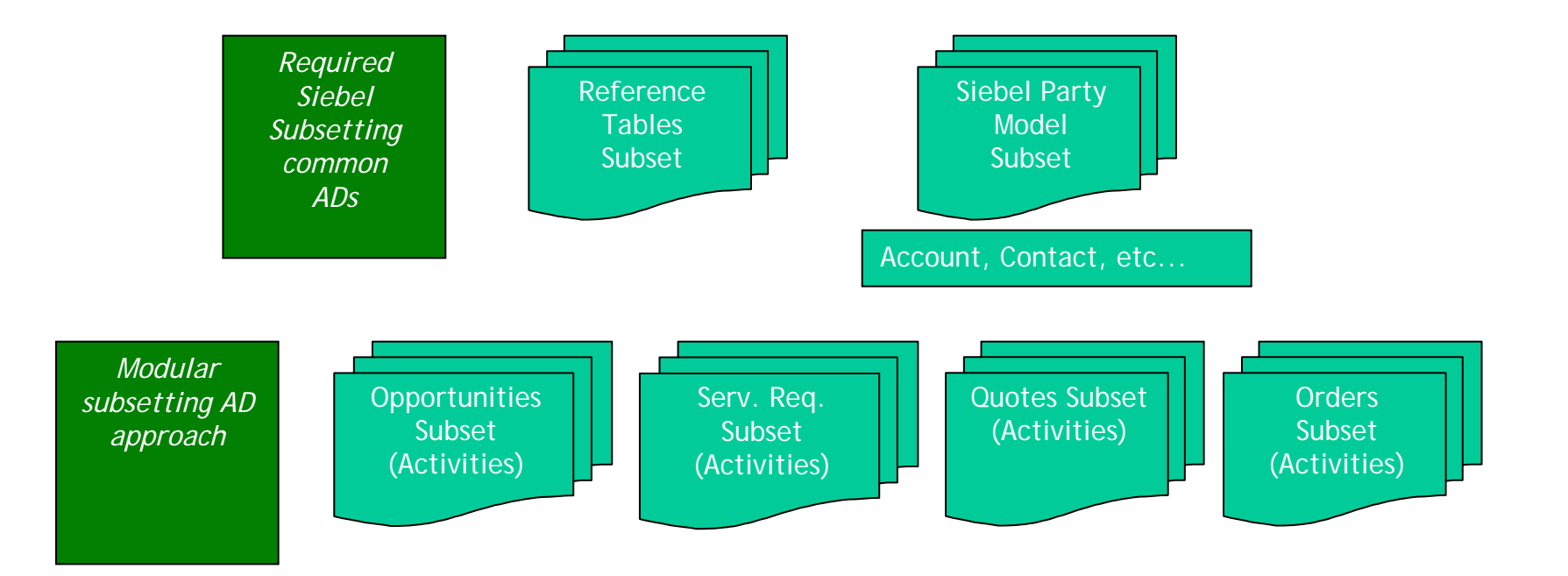

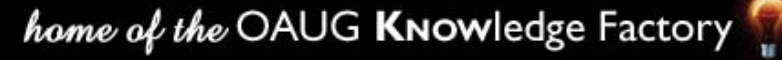

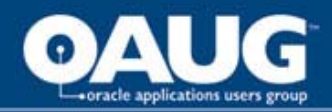

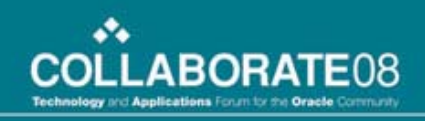

### Example: TDM Approach

#### Table 4. Data Classification Example

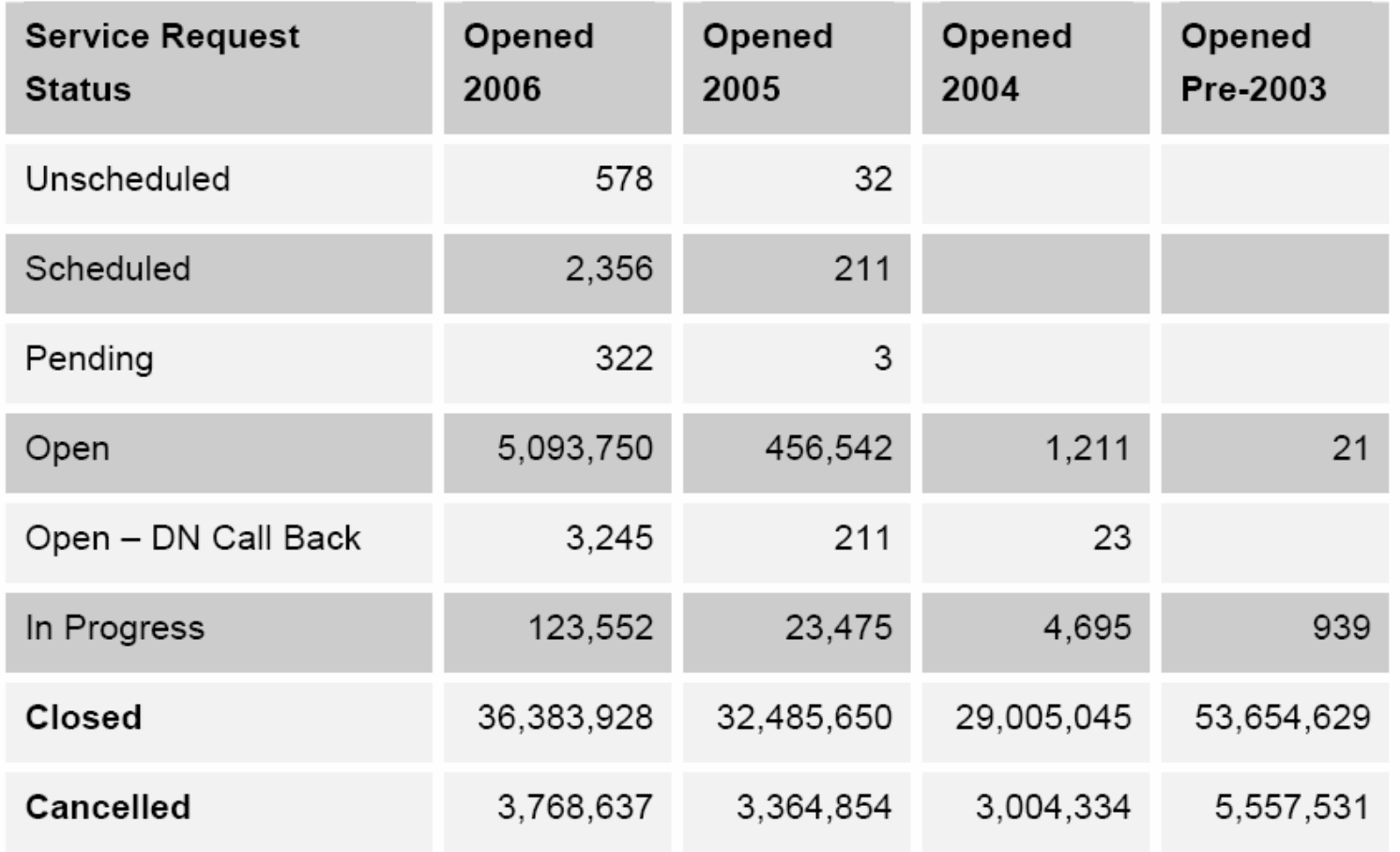

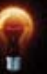

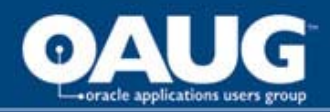

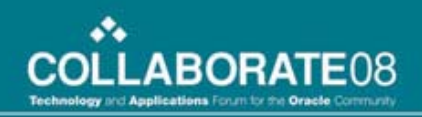

### One Module, plus common

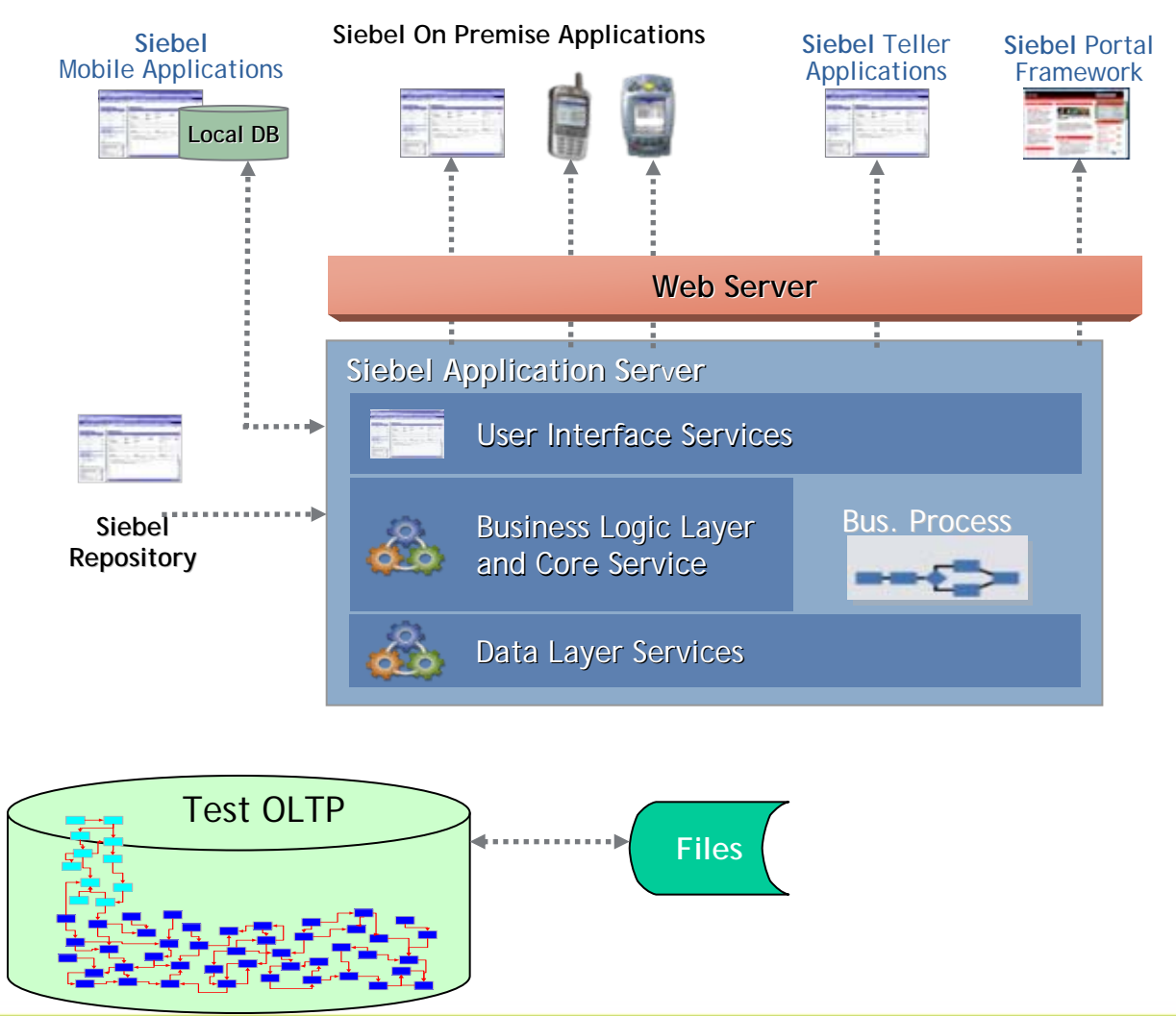

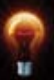

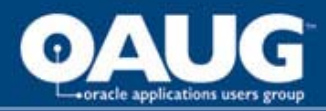

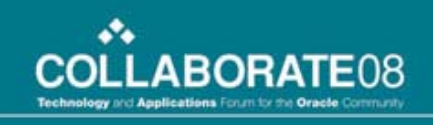

### Effective Test Data Management for Improving Efficiency

- Save effort and expense
	- Compared to building new database at each stage
- Enable scalability and flexibility
	- Redeploy resources as needs evolve
- Promote consistency
	- Test against required conditions every time
	- Ensure reliable results
- Rapidly locate differences in data across successive product versions
	- Table to table
	- Multiple sets of related tables
- Identify, investigate, resolve errors
	- Avoid propagating to Production
	- Faster, easier, cheaper to fix in Test

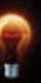

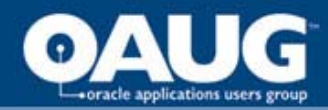

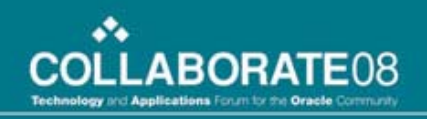

### TDM ROI Benefits

**Projected ROI = 504% (3 years), Payback Period = 13 months**

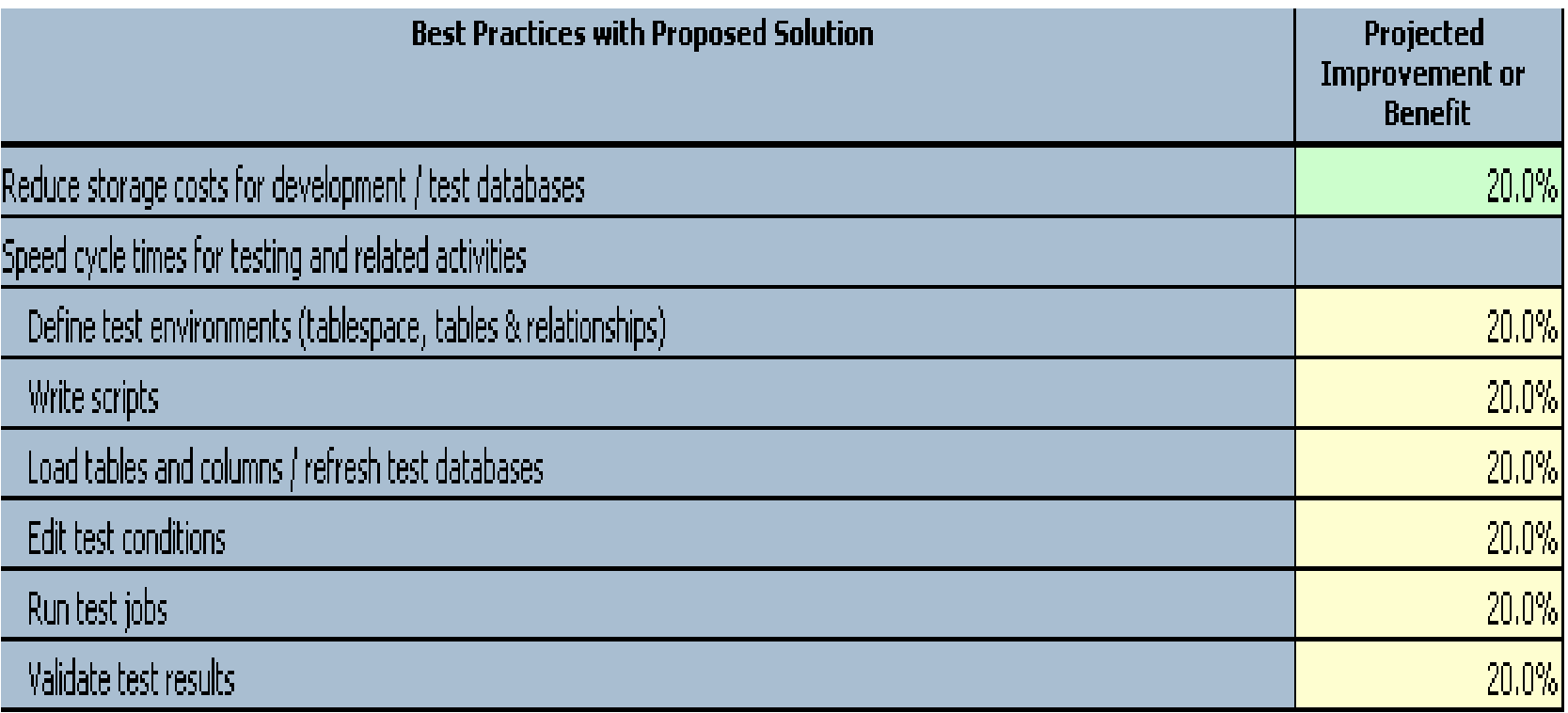

**Countrywide ROI Analysis**

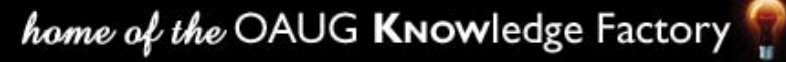

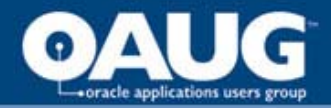

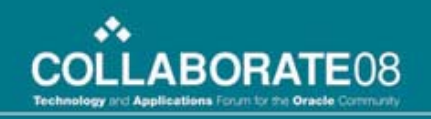

# *Thank You!*

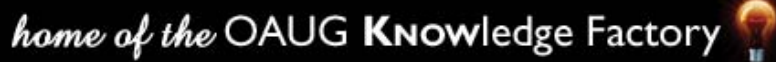

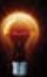